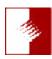

## You'd Better Read Me News

## June 2017

So June Gloom is sort of here for those of us who live near the ocean. That means we should not be living with the really hot sunrises that those who live in the Inland empire have to endure. From reports that I have read, we are probably going to have a moderately hot summer. Hopefully it has been offset by the increase in the ground water situation. That means we will or should be a little cautious with our watering, yet not so frugal that we have to strip out lawns of greenery and get all succulents for plants. Like anything, moderation is the key.

We have two presenters at this month's meeting. We meet on Saturday, June 17th, at the <u>Lakewood Masonic Building</u> at 5918 East Parkcrest Street in Long Beach. We meet at 9 AM yet the doors will open at 8:45 AM. I have been promised that the coffee machine has been fixed for you caffeine drinkers. So I'm guessing that the hot water for tea and hot chocolate will also be available. Now that the priority items are out of the way, we can discuss the meeting.

Our first presenter is about grandparents. Lynette and I are grandparents, as in long distance grandparents. In other words, our grandchildren are all a long distance away. For those long distance and even local grandparents, it's always a mild hassle to get children to send us pictures. The hassle? Do they always know how to send us pictures and in what format? Should they size them before sending them? Do you or the senders know how format the images? Or heavens to murgatroid, do they even know how send a cute video? Then when they send them, do you know how to process them? Sometimes the images or the videos get lost even in that process! Our friends at Digital Foci have come up with a really simple solution. They have developed a product called **PhotoSpring**. It's a tablet sized viewing frame that does one thing - display images and video, that's all. You give the parents of your grandchildren access to the PhotoSpring app. They download it from either the Apple Store or the Android Store. They sign on to your PhotoSpring and upload the image or the video to your PhotoSpring. No worries about converting, translating or transferring or translating from Facebook, Twitter or Google. It just appears on your PhotoSpring. It's really that simple. Did they include video? Just tap on the file and if voice is there, it can be heard. You have a tablet size frame that can sit anywhere, in portrait or landscape mode and it can stay on all the time. That way, anytime your family sends you a photo or video, it just shows up!! I'm fairly certain that a number of you will want this item right way. Charles Huang has assured me that they have inventory so the delay will not be long before you are viewing images and videos with your grandchildren.

Now comes the real reason to show up for this meeting. A large number of us have always used Adobe Illustrator. We use it for creating posters, flyers, billboards, and even some have been so crazy, like Russell Brown, to create an annual report. Some of the hyper photo-realistically artistically inclined, like Bert Monroy, have taken Illustrator far beyond what most mortals are capable of. We at ATX have been lucky to have Bert appear twice. Now we are going to be even luckier by having our own ATX member, Douglas Magill, to show us how he works with the combinations of Adobe Illustrator, Adobe Photoshop and Adobe Lightroom to create some of the most photorealistic artwork I have seen. Doug will show us how he uses his own workflow, starting with an idea, progressing to hand drawn ideas, then using Adobe Illustrator to create some portion of the final and then creating parts in Photoshop using multiple layers, creating shadows and highlights. This will be an intensive session for those who want to learn. So be prepared to make copious notes and don't be afraid to ask questions. Try not to be late for this session. Doug will also be using a Wacom Tablet to speed up his creativity.

AND an early reminder:

Don't forget to mark your calendar for November 18. That's the day we are bringing Katrin Eismann to speak at ATX, This will be an all day session at the Long Beach Marriott in Long Beach, California. There will be an additional charge as this session will start at 9 AM, and after a lunch break, and we wrap up at about 4 PM. Yes, we anticipate raffle prizes, such as an Adobe Creative Cloud and others. More information as we get closer to the actual date. Seating will be limited.

Yes, the coffee will be ready for this Saturday's meeting.

Regards & God Bless, Rick Redfern advanzio@yahoo.com Tel: 714.840.4737